<<Adobe InDesign CS5

<<Adobe InDesign CS5 >>

- 13 ISBN 9787115241207
- 10 ISBN 7115241201

出版时间:2011-1

Adobe

页数:300

PDF

http://www.tushu007.com

<<Adobe InDesign CS5

AdobeInDesignCS5<br>InDesign InDesigner and the contract and a set of the contract and a set of the Adobe

使用InDesign可制作出专业品质的彩色文档,用于高速彩色印刷机和各种输出设备(包括桌面打印机

Intenret

 $\rm AdobeFlash$ PD,  $XHTML$   $XML$ 

InDesignational CS5  $\rm{Adobe}$ erra eta aldoberra eta Adobe

, tushu007.com

AdobeInDesigncs5 AdobeInDesignCS5<sup>e</sup>

#### <<Adobe InDesign CS5

adobe adobe indesign cs5

 $15$ 

 $\blacksquare$  indesign

indesign cs5

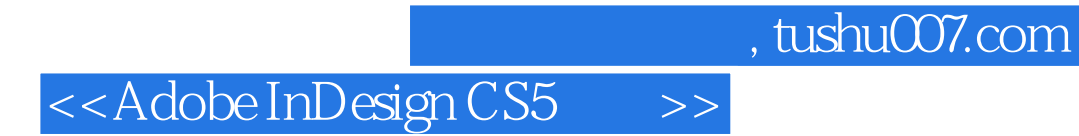

Adobe

## <<Adobe InDesign CS5

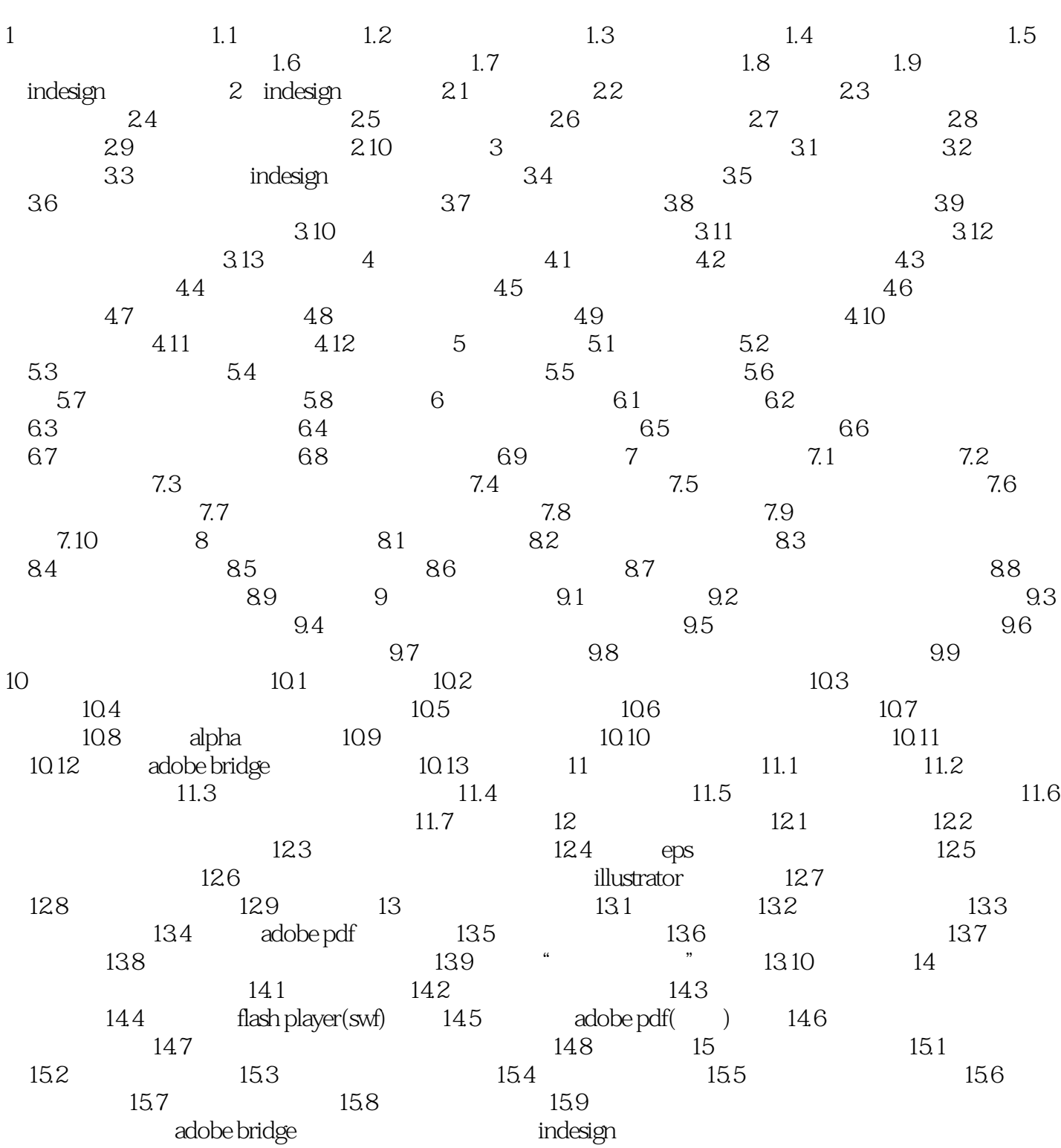

## <<Adobe InDesign CS5

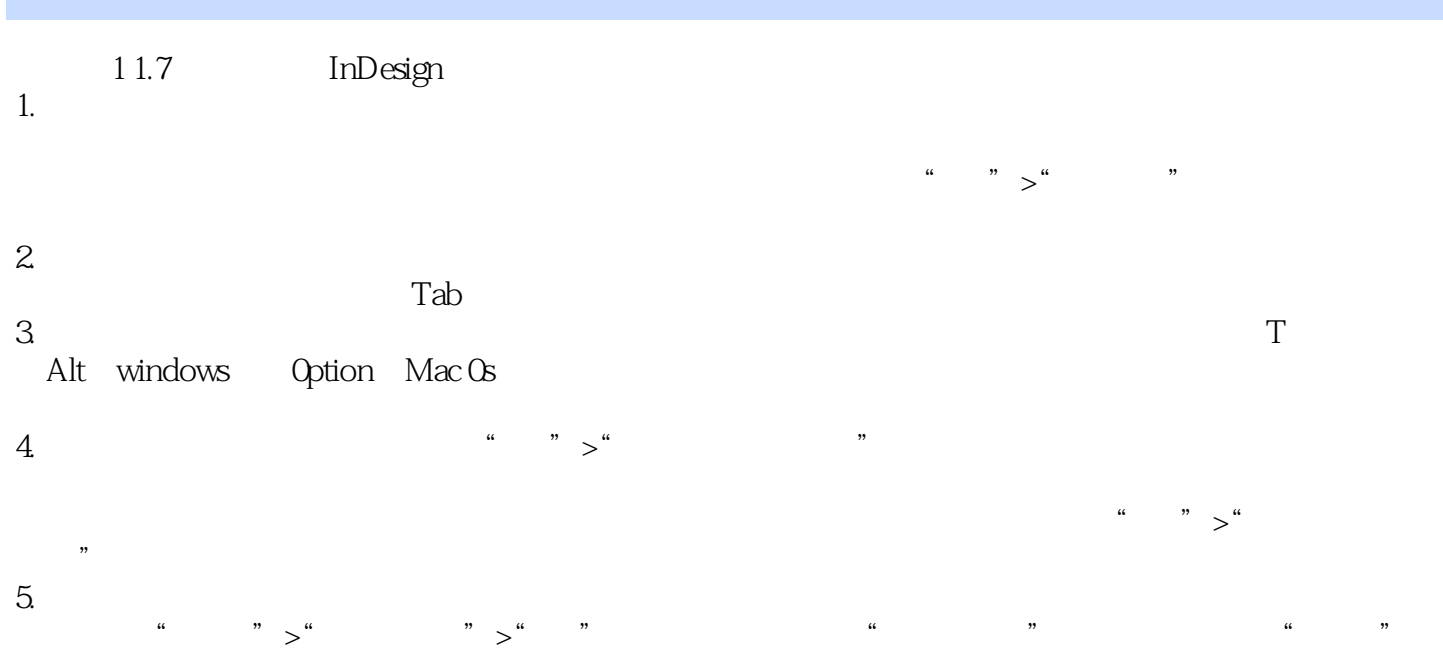

# <<Adobe InDesign CS5

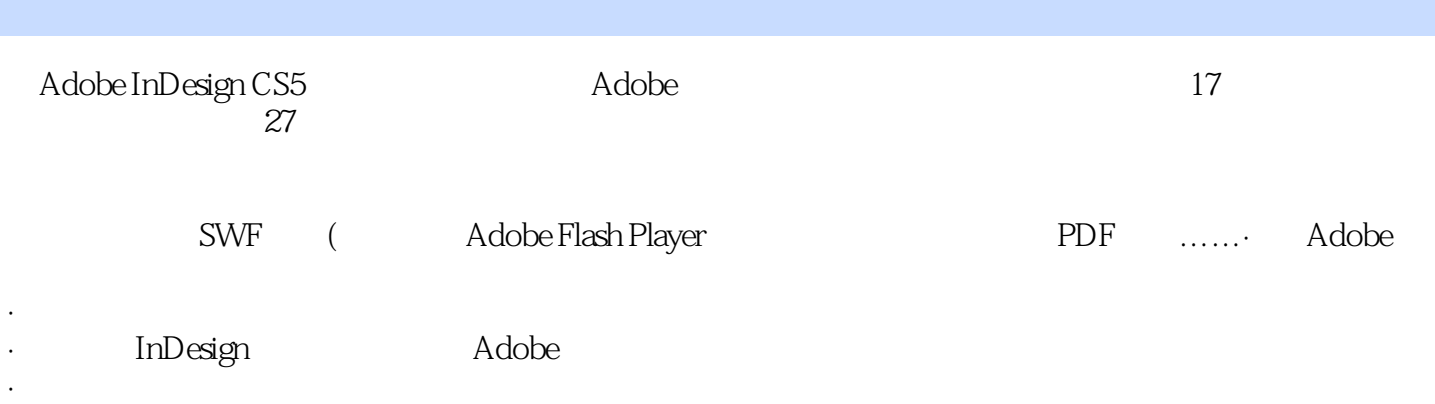

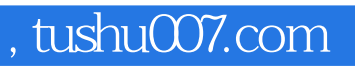

#### <<Adobe InDesign CS5

本站所提供下载的PDF图书仅提供预览和简介,请支持正版图书。

更多资源请访问:http://www.tushu007.com